# **Table of Contents**

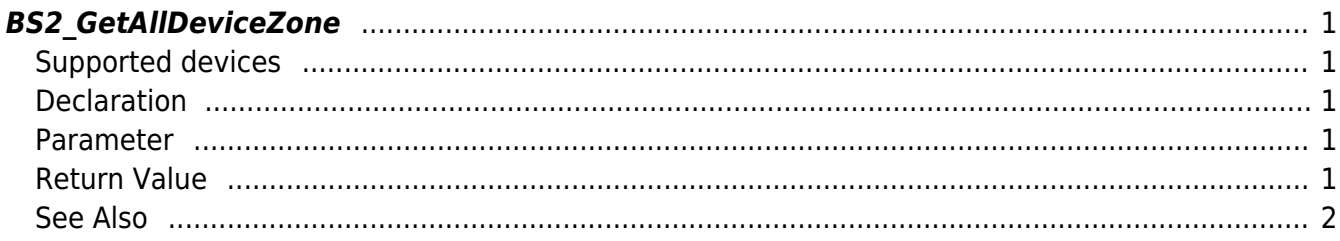

# <span id="page-1-5"></span><span id="page-1-0"></span>**BS2\_GetAllDeviceZone**

Retrieves all Ethernet zones.

# <span id="page-1-1"></span>**Supported devices**

BioStation 2 (1.5.0 only) BioStatioin A2 (1.4.0 only) BioEntry P2 (1.0.0 only)

# <span id="page-1-2"></span>**Declaration**

#include "BS\_API.h"

```
int BS2_GetAllDeviceZone(void* context, BS2_DEVICE_ID deviceId,
BS2DeviceZone** deviceZoneObj, uint32_t* numDeviceZone);
```
[See BS2DeviceZone Structure](http://kb.supremainc.com/bs2sdk/doku.php?id=en:zone_control_api#bs2devicezone)

### <span id="page-1-3"></span>**Parameter**

- [In] *context* : Context
- $\bullet$  [In] *deviceId* : Device ID
- [Out] *deviceZoneObj* : Device zone list pointer
- [Out] *numDeviceZone* : Number of Device zones

### **NOTE**

The zoneObj variable needs to return the memory to the system by the [BS2\\_ReleaseObject](http://kb.supremainc.com/bs2sdk/doku.php?id=en:bs2_releaseobject) function after being used.

# <span id="page-1-4"></span>**Return Value**

If successfully done, BS\_SDK\_SUCCESS will be returned. If there is an error, the corresponding error code will be returned.

### <span id="page-2-0"></span>**See Also**

[BS2\\_GetDeviceZone](http://kb.supremainc.com/bs2sdk/doku.php?id=en:bs2_getdevicezone) [BS2\\_SetDeviceZone](http://kb.supremainc.com/bs2sdk/doku.php?id=en:bs2_setdevicezone) [BS2\\_RemoveDeviceZone](http://kb.supremainc.com/bs2sdk/doku.php?id=en:bs2_removedevicezone)

[BS2\\_RemoveAllDeviceZone](http://kb.supremainc.com/bs2sdk/doku.php?id=en:bs2_removealldevicezone)

From: <http://kb.supremainc.com/bs2sdk/>- **BioStar 2 Device SDK**

Permanent link: **[http://kb.supremainc.com/bs2sdk/doku.php?id=en:bs2\\_getalldevicezone](http://kb.supremainc.com/bs2sdk/doku.php?id=en:bs2_getalldevicezone)**

Last update: **2018/03/22 10:59**